# **[Macro's](https://help.iasset.nl/help/iasset-in-het-kort/macro/)**

# **Macro's**

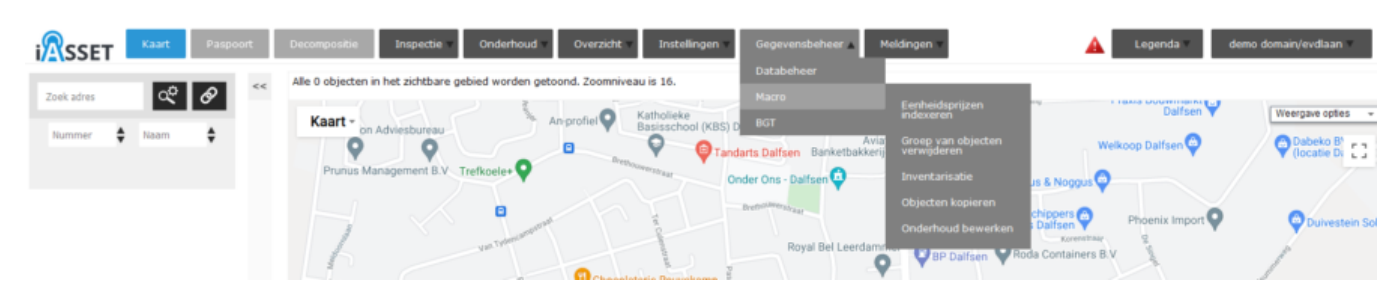

iASSET bevat een aantal macro's, die bedoeld zijn om data in hoeveelheden te kunnen verwerken. Onder Gegevensbeheer zijn exporten en importen in Databeheer ondergebracht. Andere macro's vindt men onder Macro:

#### **Eenheidsprijzen indexeren**

De in iASSET gemelde eenheidsprijzen kunnen hier eenvoudig met een op te geven percentage worden verhoogd.

# **Groep van objecten verwijderen**

Met behulp van een filter kan deze macro grote hoeveelheden objecten snel verwijderen.

#### **Inventarisatie**

NEN2767 decompositie en inspectie, Onderhoud en CROW146-A bij een object kan worden gekopiëerd naar een of meer andere objecten.

# **Objecten kopiëren**

Een object kan hier worden gekopiëerd naar meerdere nieuwe objecten, al dan niet met onderdelen zoals inspectie, decompositie, archief en anderen.

#### **Onderhoud bewerken**

Verwijderen, afboeken, begindatum doorschuiven van 'Begindatum gepland' of doorschuiven naar een ander jaar van onderhoud is hier mogelijk.

# **Als de module BGT voor het domein is geactiveerd zijn ook de navolgende macro's beschikbaar:**

# **Berichten van BGT**

Berichten van de Basisregistratie Grootschalige Topografie worden hier ontvangen.

#### **Berichten naar BGT**

Berichten naar BGT en BGT exploratieverzoeken kunnen hier worden gedaan.

#### **Lees enkel bericht van BGT**

Een XML- bestand kan hier worden geüpdate naar BGT.